# **Section.PageNumberFormat**

# **Description**

Sets or returns a [Section.NumberFormat](https://wiki.softartisans.com/display/WW10/Section.NumberFormat) object that represents the page number format for this section. There are 5 type of page number formats:

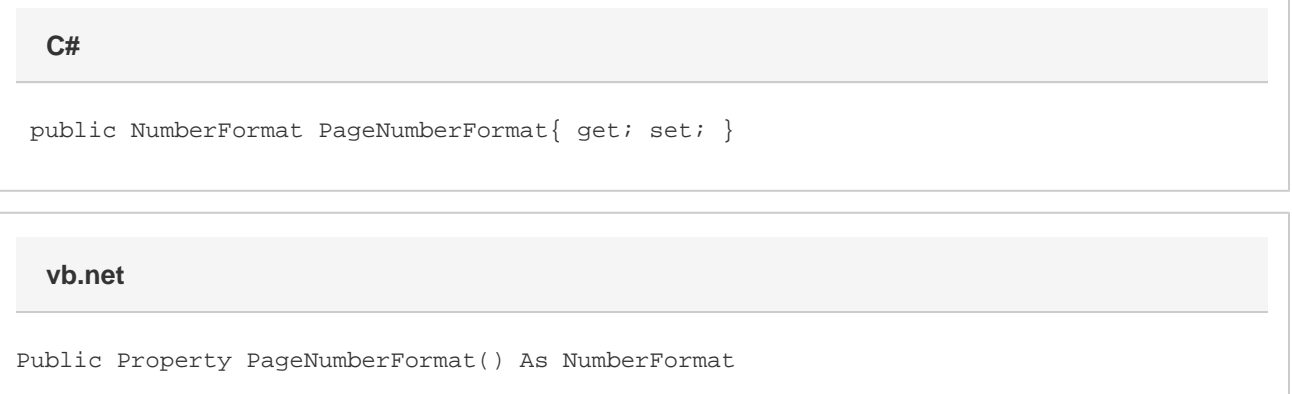

### **Remarks**

MS Word equivalent: Insert menu > Page Numbers... > Format... button > Number format:

## **Examples**

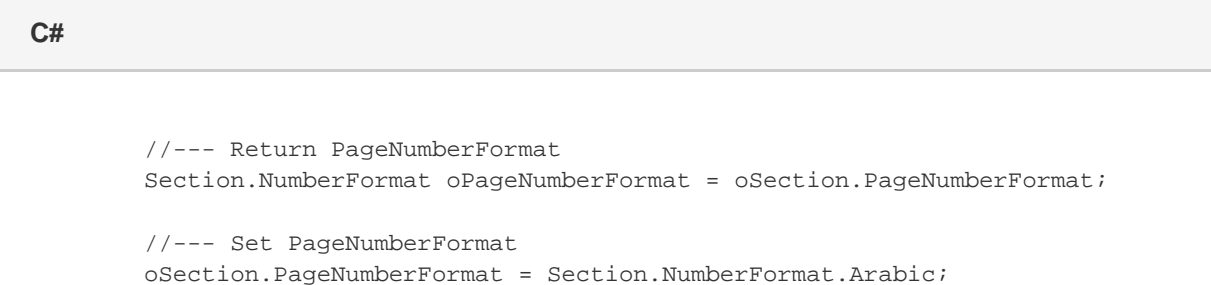

#### **vb.net**

```
 '--- Return PageNumberFormat
Dim oPageNumberFormat As Section.NumberFormat = oSection.PageNumberFormat
'--- Set PageNumberFormat
oSection.PageNumberFormat = Section.NumberFormat.Arabic
```